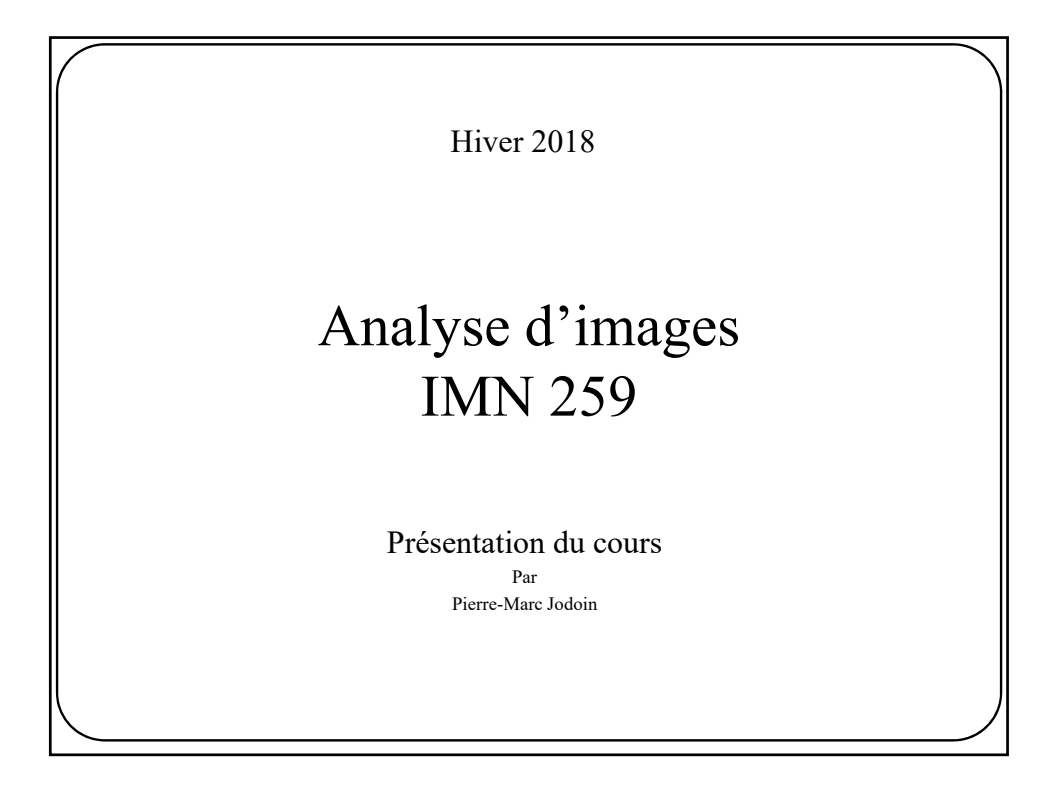

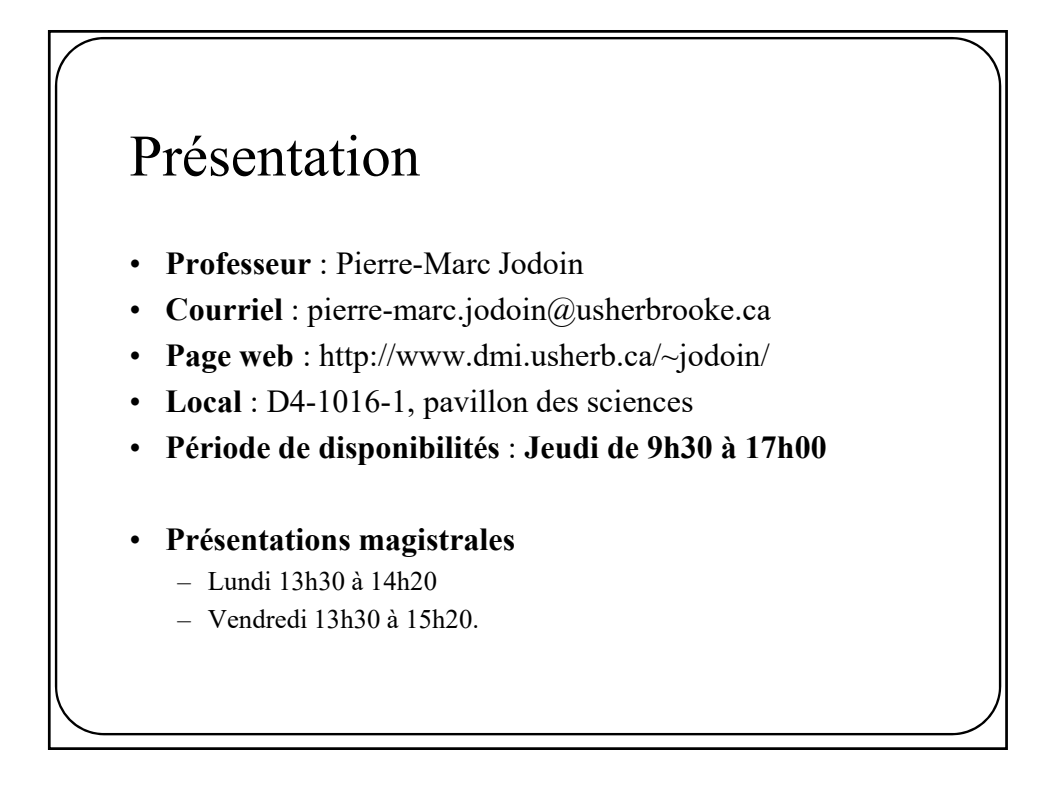

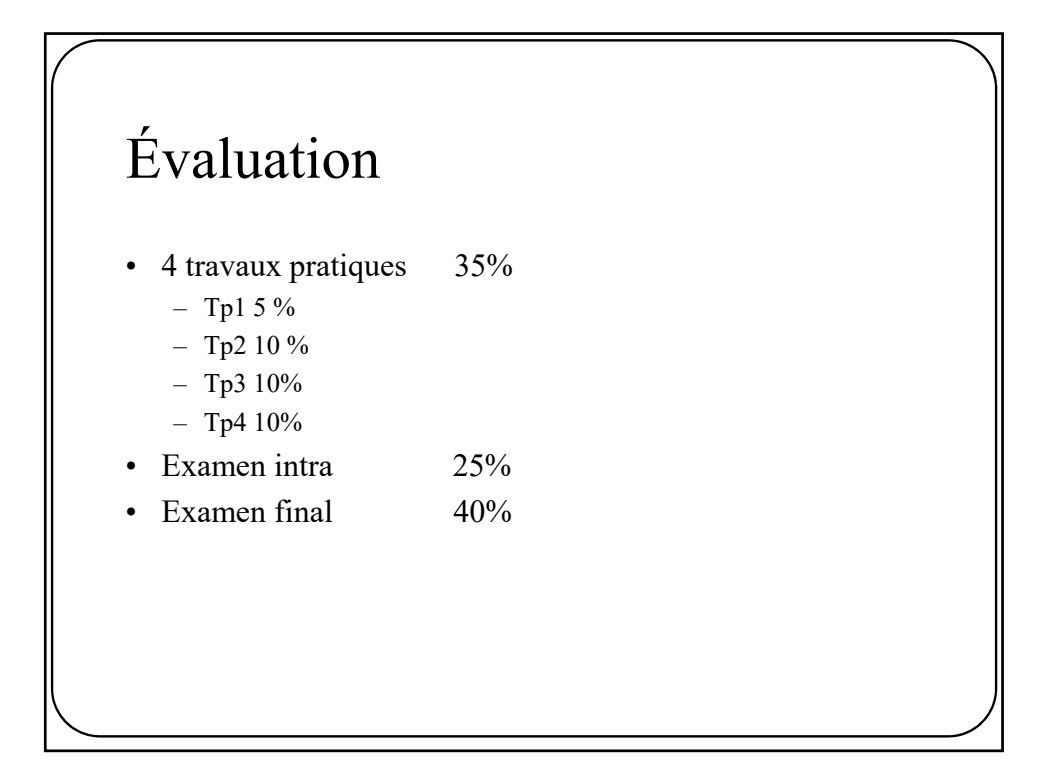

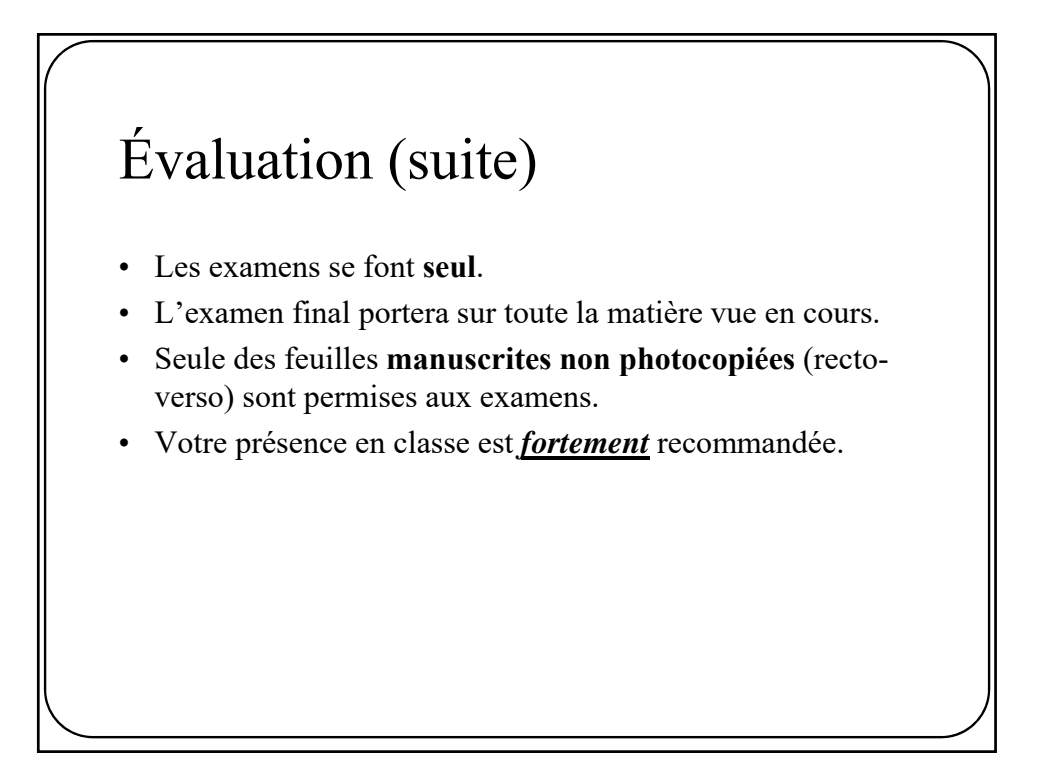

# Évaluation (suite)

- Les travaux pratiques se font par équipe de **DEUX**.
- Aucun rapport à remettre.
- La remise du travail se fait par le système **turnin** web

### **http://opus.dinf.usherbrooke.ca:8080/**

• Lors de la remise, votre code doit compiler sous **Linux**.

## Préalables

- Connaissances de base en C/C++
- Connaissances de base en calcul différentiel et intégral
- Connaissances en traitement de signal ou bonne aptitude à apprendre des concepts nouveaux.
- Aucun livre/manuel à acheter
- Référence:

R. C. Gonzalez and R. E. Woods. *Digital Image Processing*. Addison-Wesley Publishing Company, Reading, MA, US, 1993.

### Contenu du cours • **Notions de base en analyse d'images** • **Opérations ponctuelles** – Correction gamma – Fonctions de transfert – Opérations sur histogramme – Égalisation/transfert d'histogramme

- Transformations géométriques
	- *Warping*, transformation direct/inverse, interpolation linéaire et bilinéaire, changement d'échelle
- Opérations inter-images
	- Débruitage, détection de mouvement
- **Extraction de caractéristiques**
	- Contours
		- Gradient, Sobel + Prewitt, Suppression des non-max, Canny, Zero-Crossing
	- Coins (détecteur de Harris, FAST, SUSAN, **et autres**)
	- Régions
		- Méthode du seuil, K-Moyennes, Otsu , **et autres**

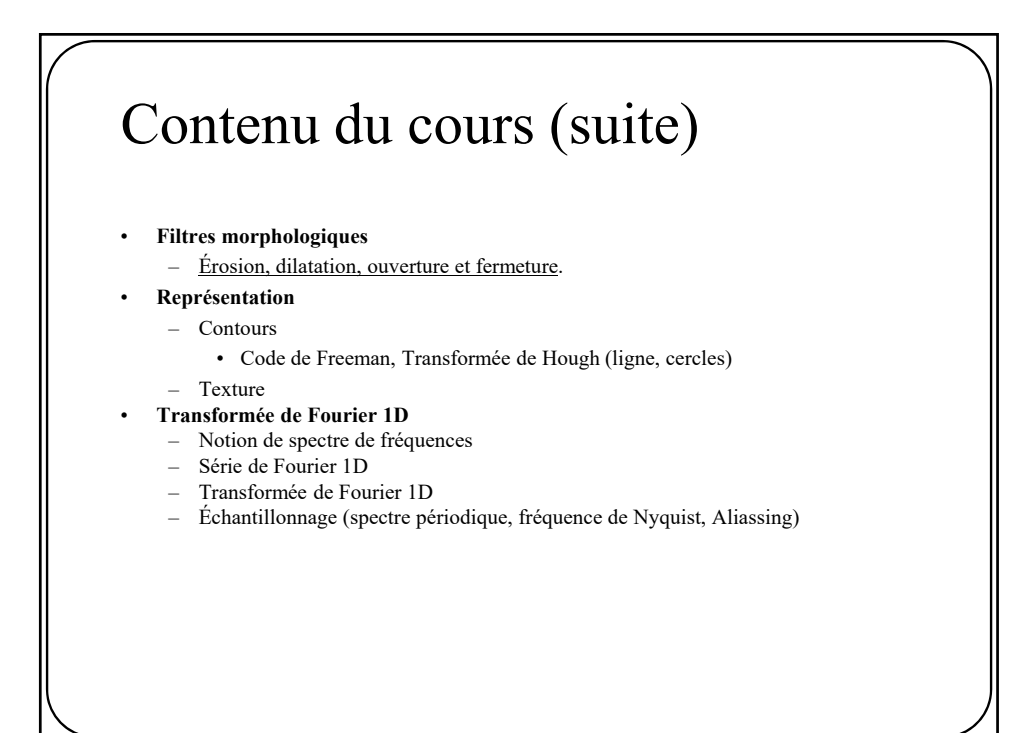

## Contenu du cours (suite)

#### • **Transformée de Fourier appliquée à l'imagerie**

- Transformée de Fourier 2D
- Tomographie
- Périodicité spatiale et spectrale.
- Recalage cyclique

#### • **Filtrage**

- Convolution/Corrélation (spatiale Vs spectrale)
- Convolution spectrale
- Filtres passe-haut, passe-bas, passe-bande, gaussien, laplacien, Gabor
- Convolution Spatiale
	- Filtre moyenneur, gaussien, médian, directionnel, ...
- Corrélation
- Filtrage avec préservation des contours
	- Diffusion linéaire et non linéaire, *Mean shift*, filtrage bilinéaire
- *Aliassing*
- Mesures de qualité
	- MSE,SNR,PSNR,WSNR,SSIM/MS-SSIM.

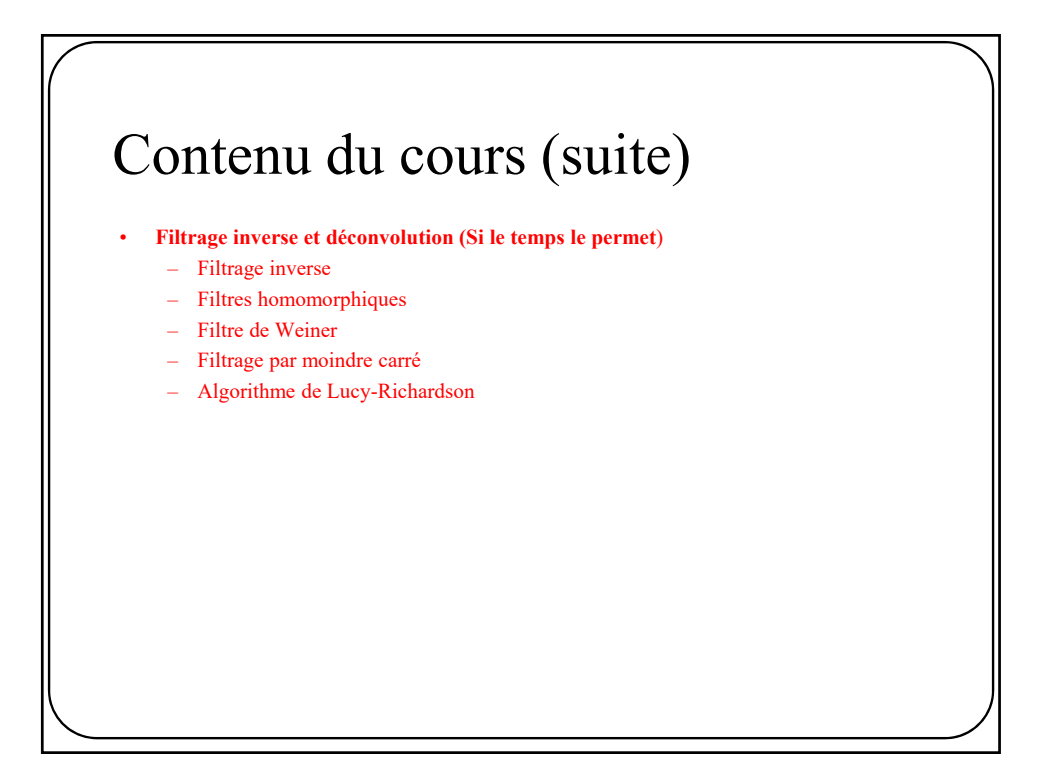

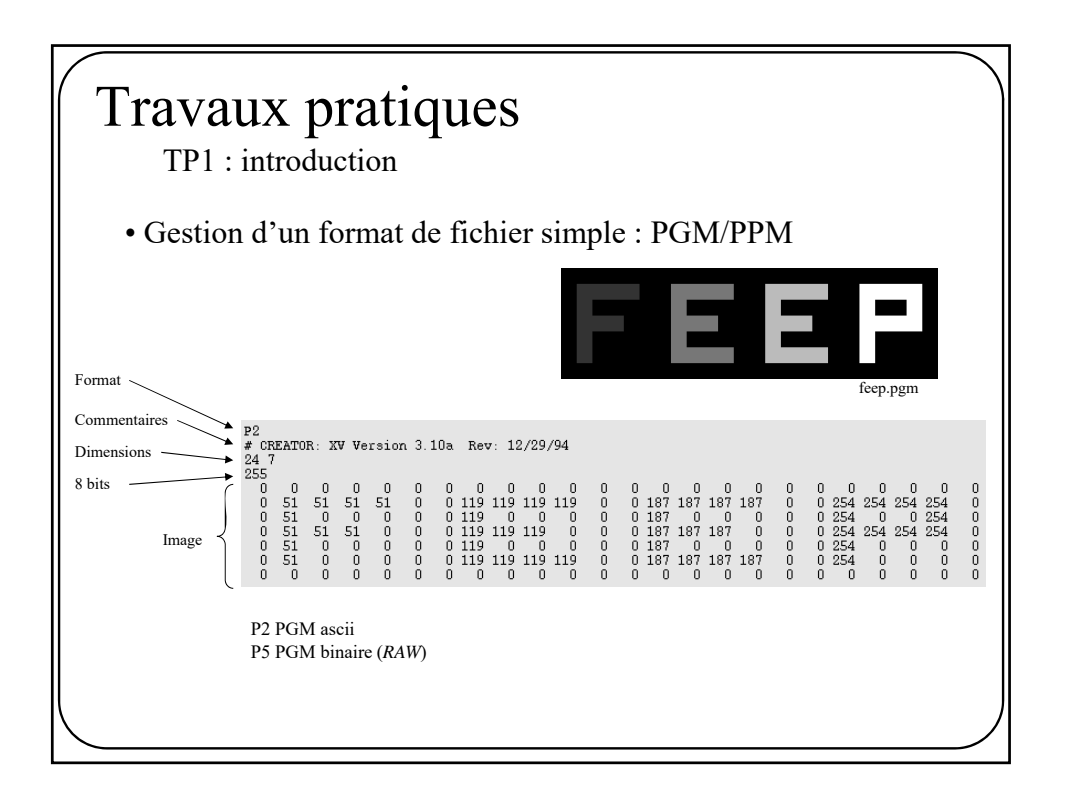

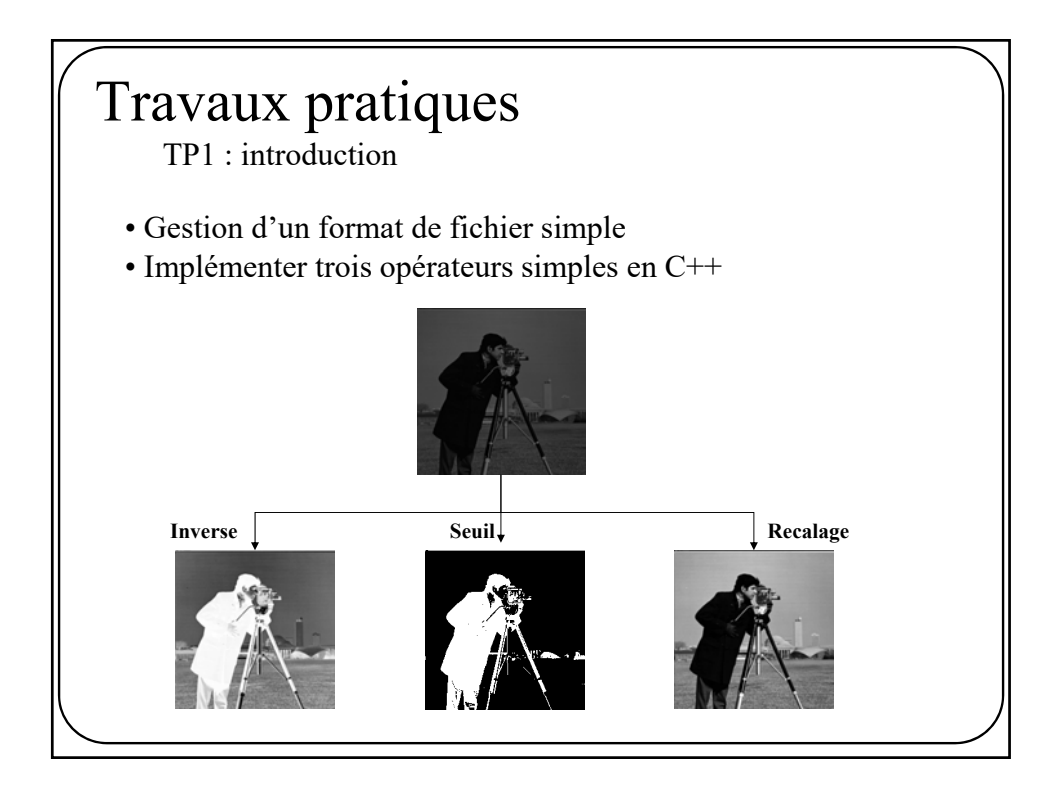

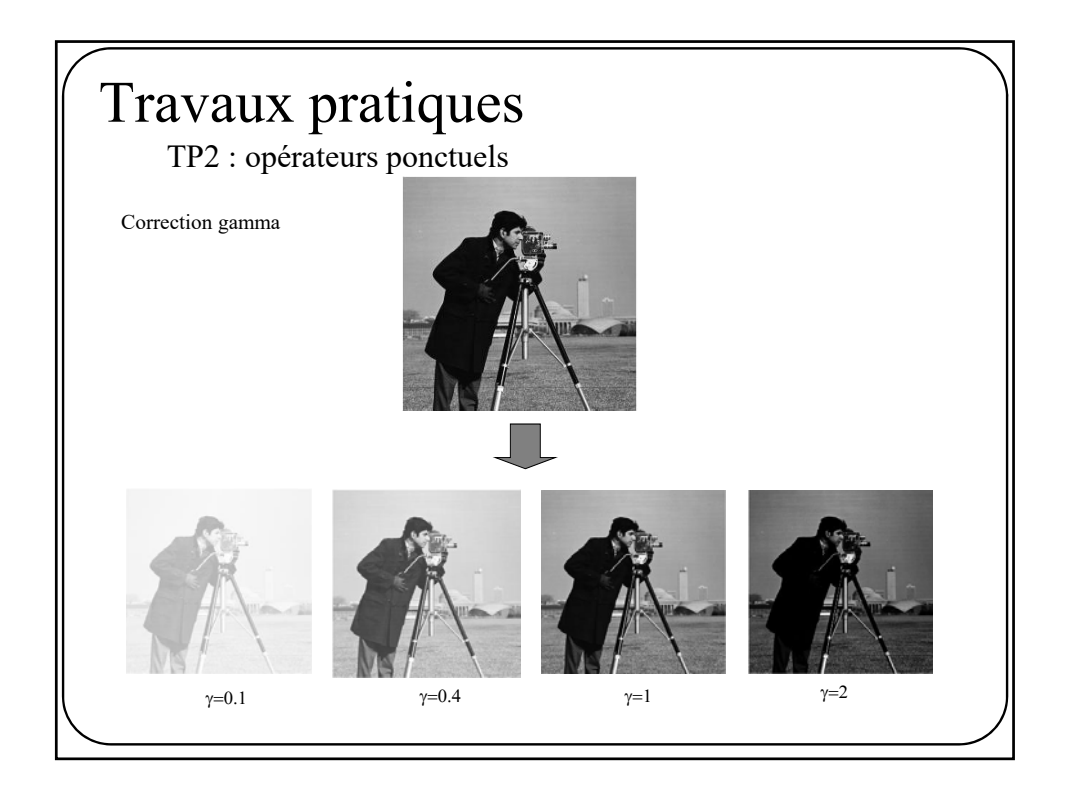

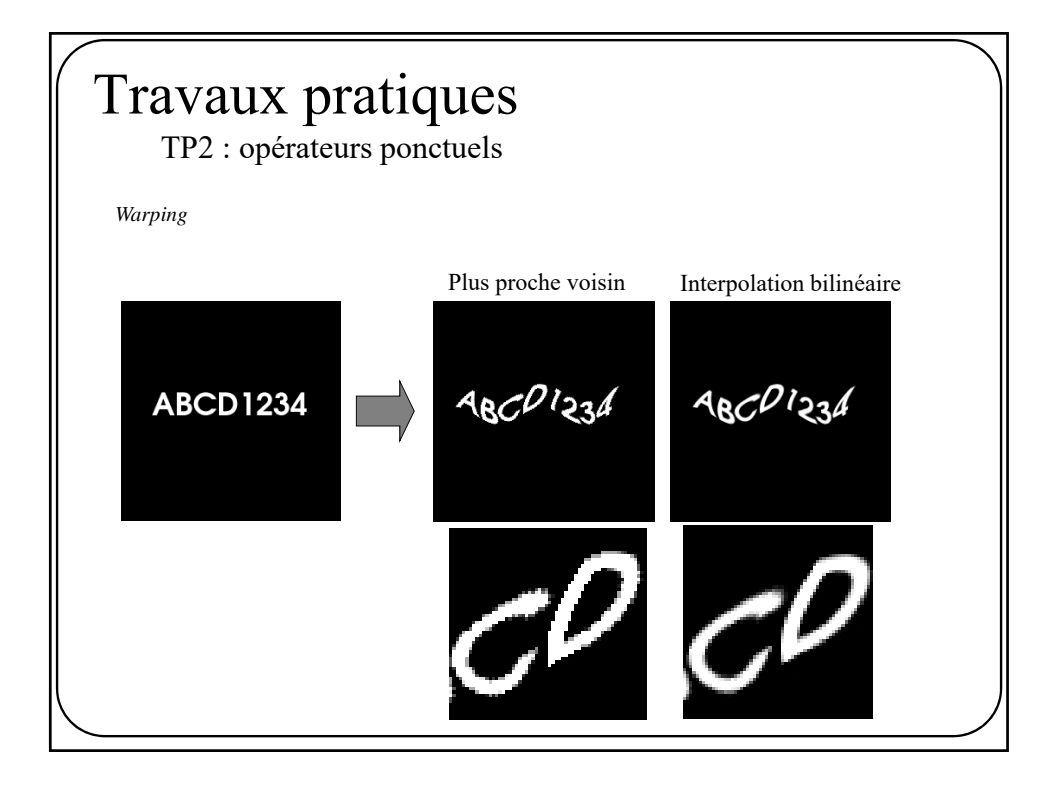

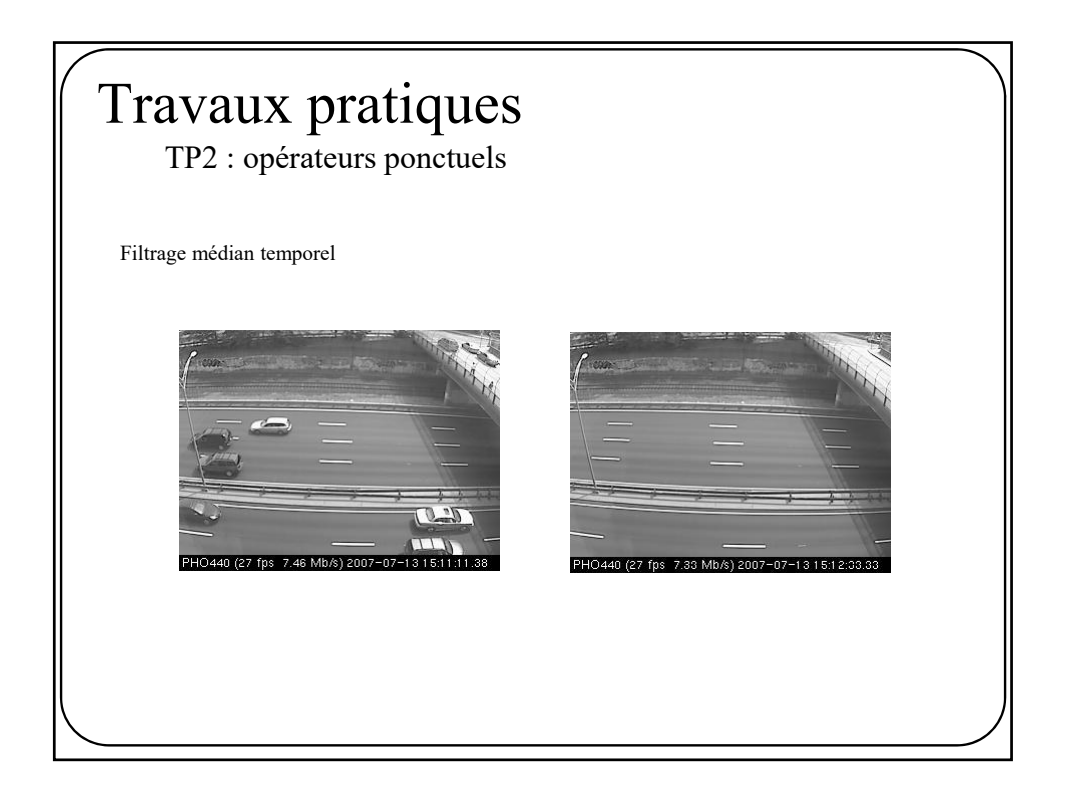

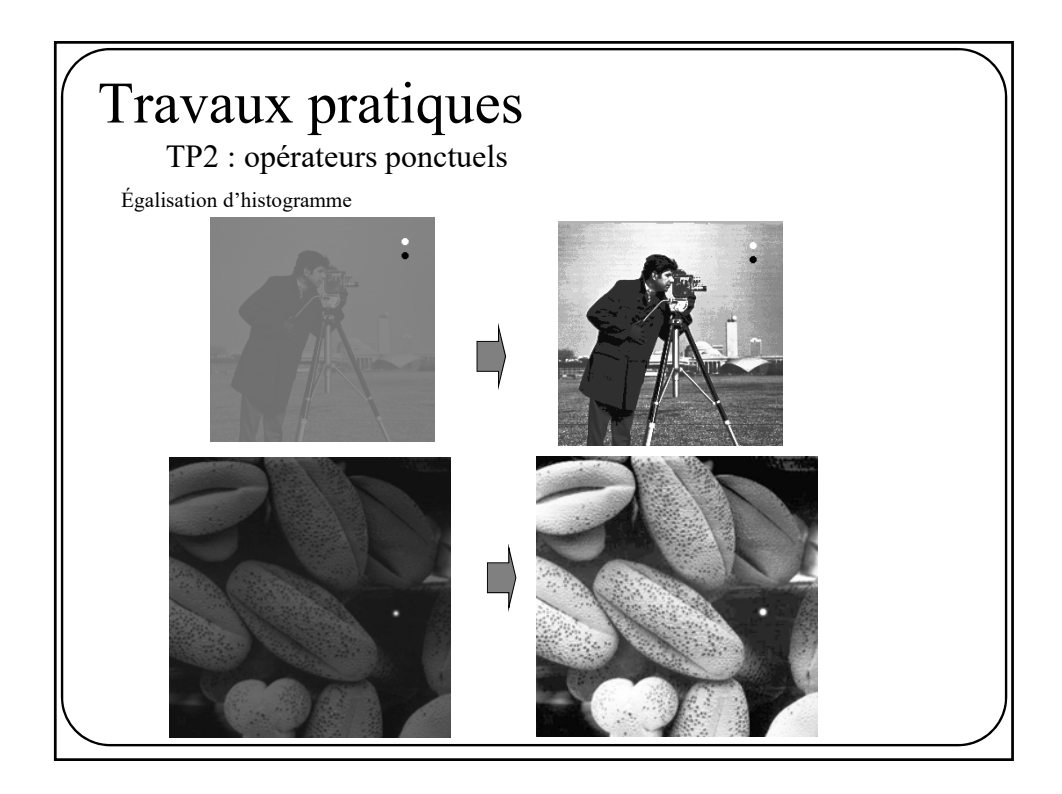

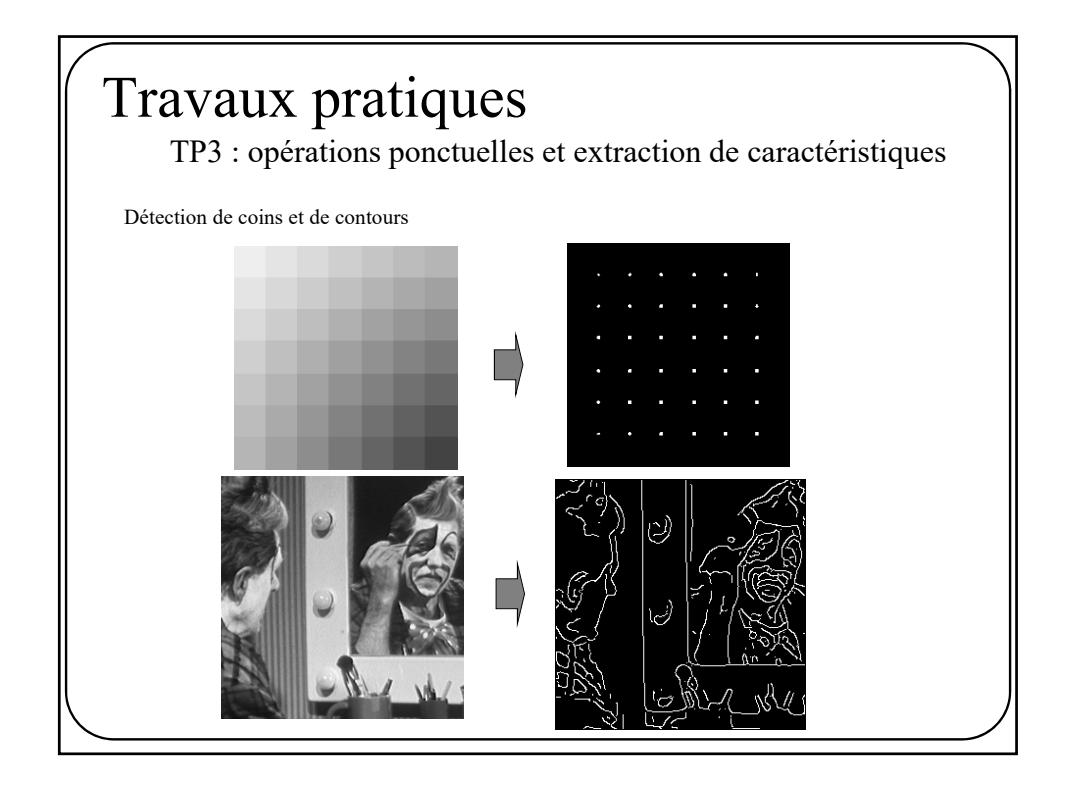

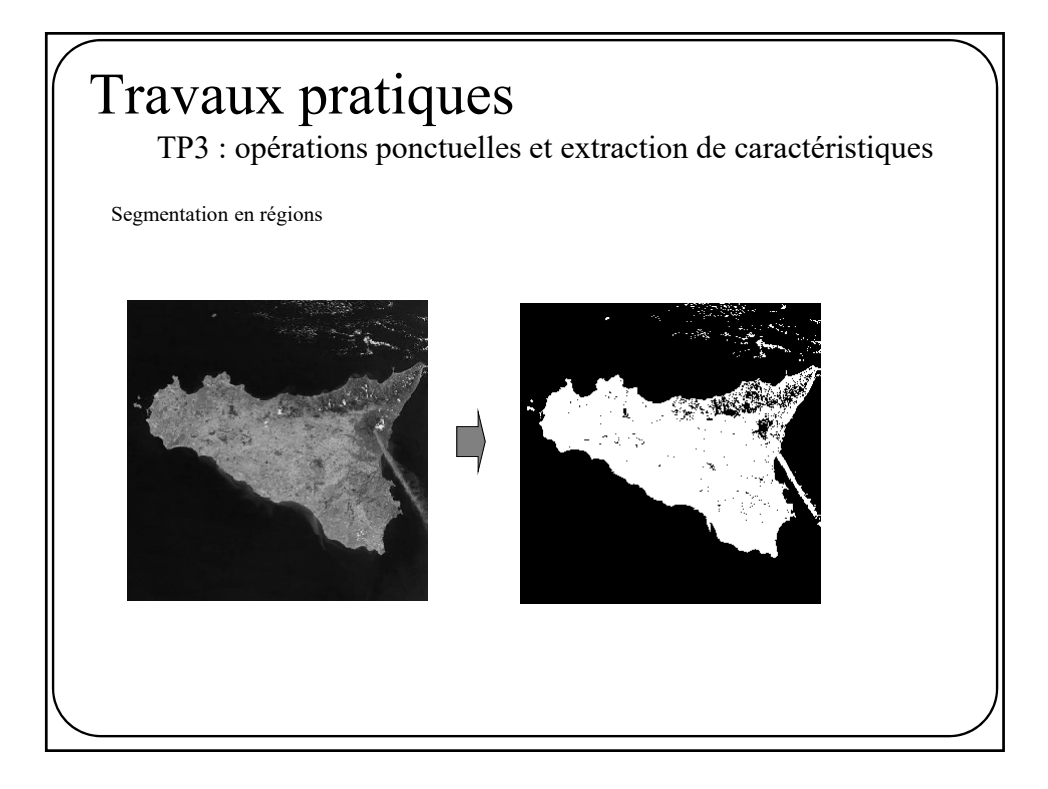

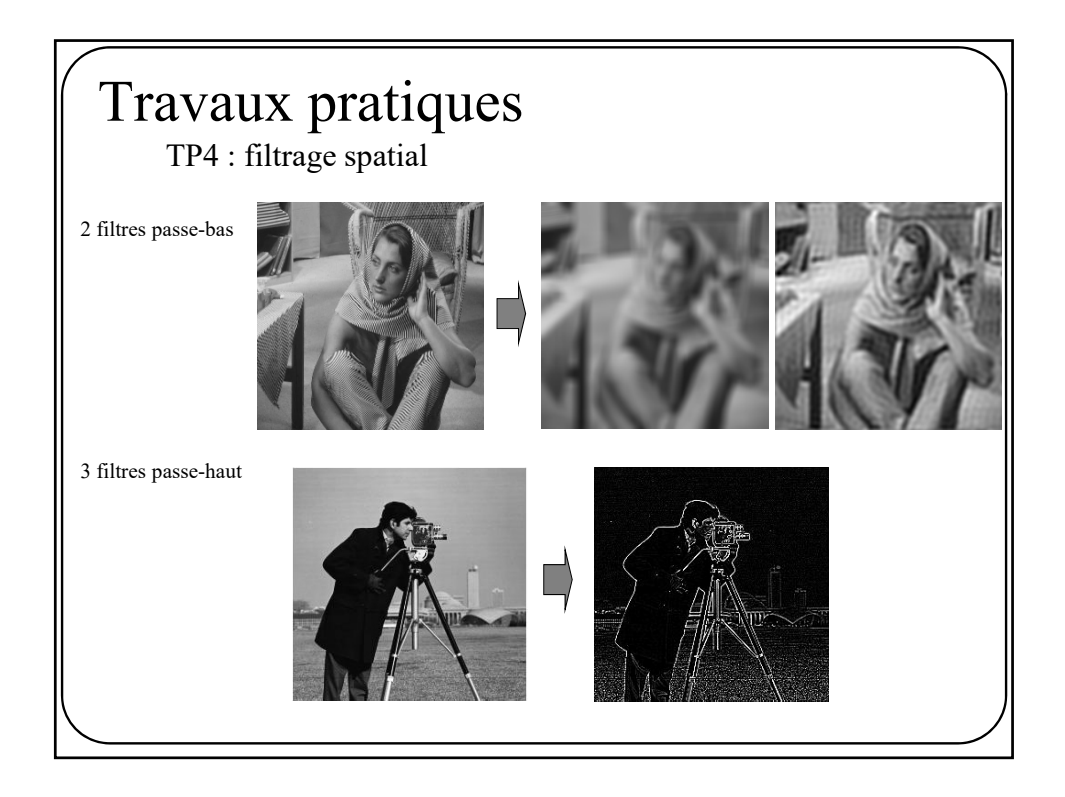

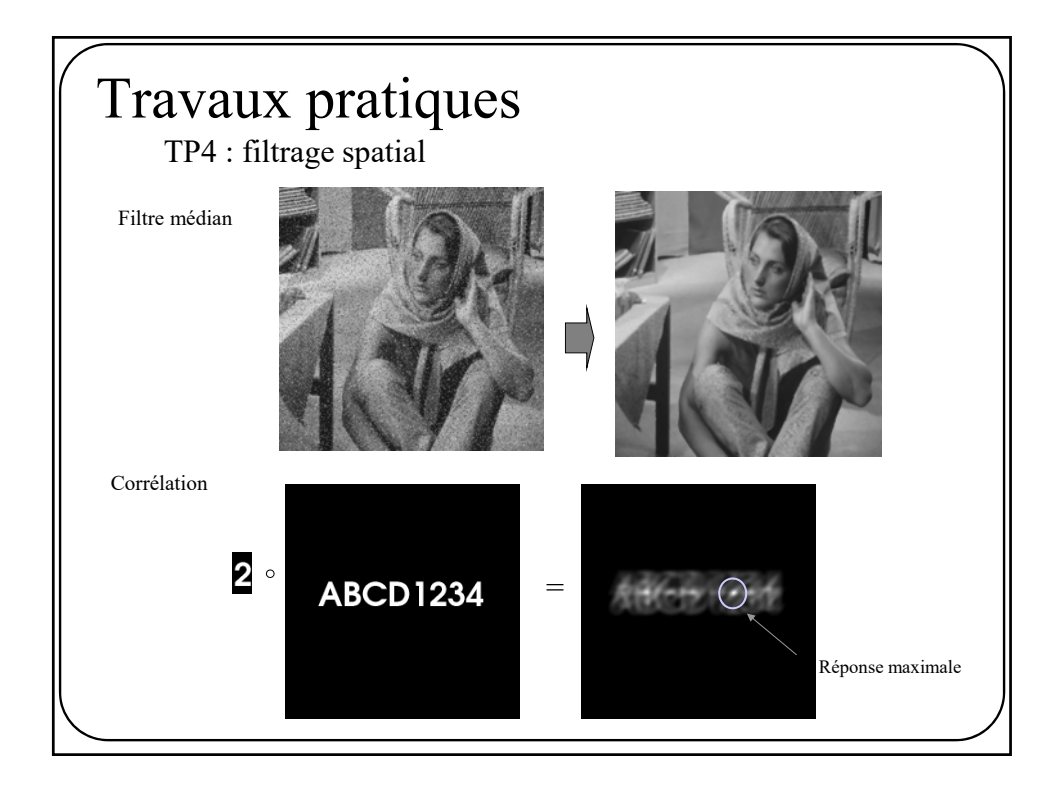

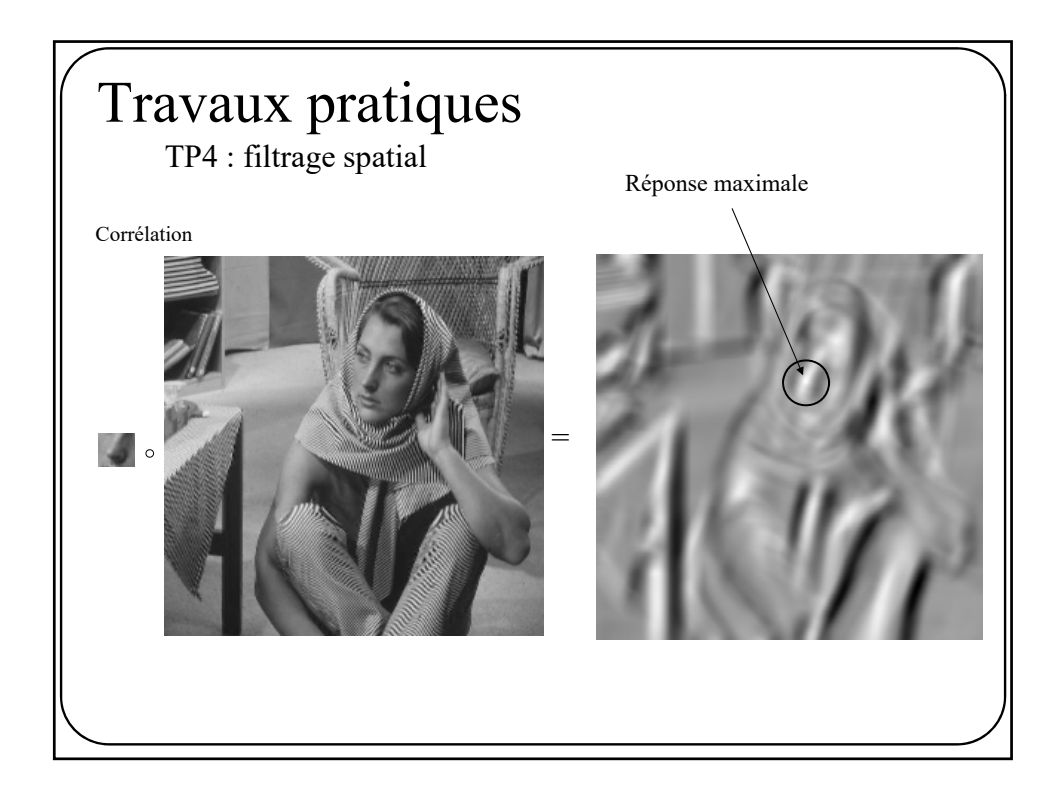

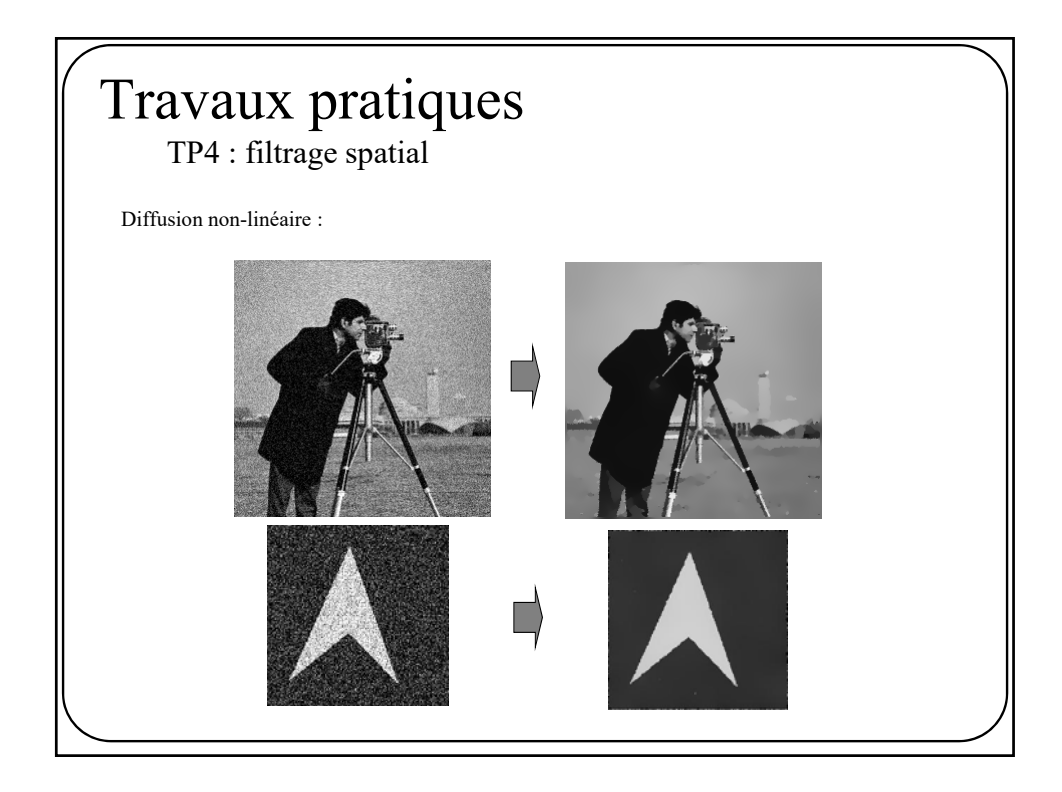